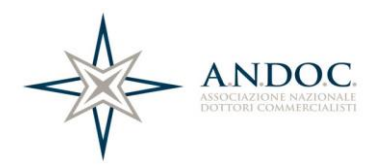

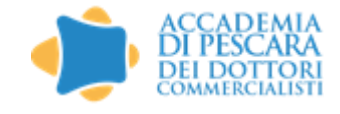

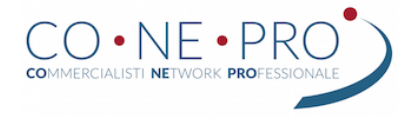

## **WEBINAR**

# NUOVE COMPETENZE PER I DOTTORI COMMERCIALISTI: CAPIRE E PROGETTARE MODELLI DI BUSINESS

Venerdì 12 Marzo 2021 dalle ore 17.00 alle 19,00

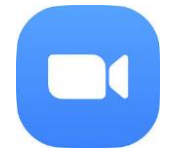

Oppure Webinar ID Webinar Password

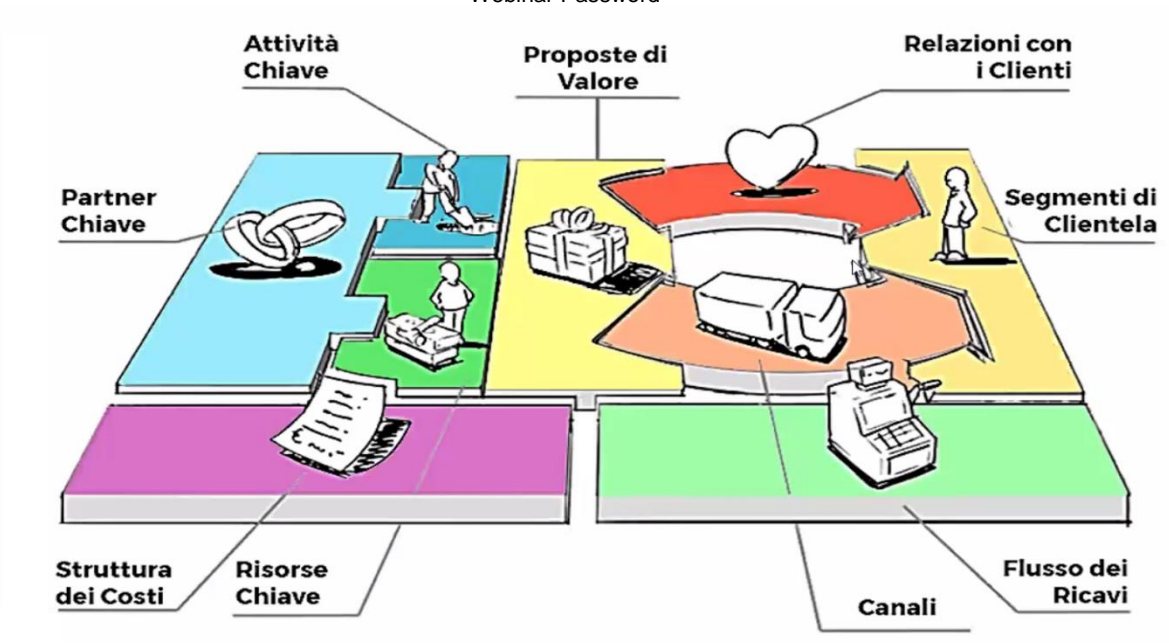

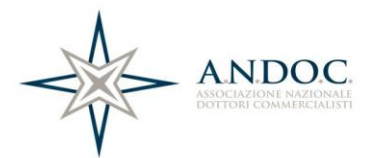

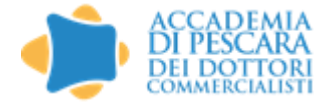

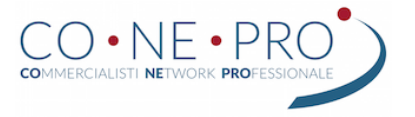

### Introduzione

Quando è utile il business design?

- $\checkmark$  Quando un cliente chiede cosa non va nella sua azienda (il fatturato cala o non cresce o il suo mercato cresce e la sua azienda no) e non si sa come aiutarlo a cambiare , al di là di qualche consiglio di buonsenso
- $\checkmark$  Quando i clienti chiedono qualcosa e poi si scopre che hanno bisogno di tutt'altro!
- $\checkmark$  Quando si sa esattamente cosa ci sarebbe da fare in un'azienda in difficoltà perché sono state fatte analisi, controlli, misurazioni, test, ma il cliente non attua il cambiamento necessario
- $\checkmark$  I clienti, di fronte a scelte importanti, coinvolgono il commercialista solo a cose fatte, magari solo per chiedere di pagare meno tasse
- $\checkmark$  Quando lo studio ha appena ideate un prodotto / servizio nuovo ma esce un software o una App che fa la stessa cosa
- $\checkmark$  Quando lo studio non va come prima e ci si rende conto che le cose dovrebbero cambiare ma **non si sa da dove iniziare e in che direzione andare**

In cosa è utile il Business Design?

- $\Diamond$  per capire come «ripartire sul serio» e con quali cambiamenti
- per aiutare i clienti a capire ciò che anche prima del COVID, non funzionava nella loro attività, elaborando una strategia efficace con tecniche agili, rapide e coinvolgenti
- $\Diamond$  per trovare le risposte alle domande vere e far venire fuori tutto il potenziale degli studi e dei loro clienti
- $\Diamond$  per progettare cambiamenti che si concretizzano e che funzionano
- per elaborare pianificazioni e controlli economico finanziari realmente utili alle imprese
- per avere "attrezzi" che nessuna intelligenza artificiale riuscirà a sostituire
- per migliorare e rafforzare gli studi accrescendo utili e fatturato, utilizzando competenze innovative

Cos'è il Business Design…

- Il Business Design è un approccio sistemico, incrementale, visuale, sviluppato partendo dal cliente
- E' un metodo ed un insieme di strumenti che consentono di progettare, analizzare, migliorare il modo in cui le PMI e i professionisti acquisiscono, creano e distribuiscono valore.
- Ha alla base il Business Model Canvas, uno schema messo a punto da A. Osterwalder e potenziato da un team di ricercatori italiani
- $\Diamond$  E' capace di semplificare, con un processo di analisi e test agili ed efficaci, il modello di business di un'attività economica e di rilevarne tutte le criticità o gli aspetti migliorabili, portando l'imprenditore o il professionista ad un piano di azione fattibile e attuabile per mettere a punto un nuovo modello di business più performante

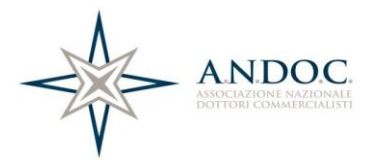

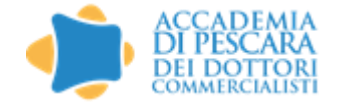

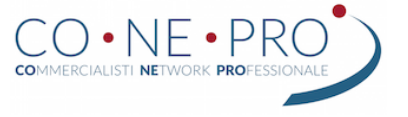

 E' un modo di lavorare da diffondere in tutte le organizzazioni e da applicare ogni qualvolta si deve affrontare/analizzare un progetto, un cambiamento, una nuova sfida.

#### IL PROGRAMMA

#### Saluti

Dott. Giancarlo Grossi, Presidente dell'Ordine dei Dottori Commercialisti ed Esperti Contabili di Pescara

Dott. Renato Burigana, Presidente CONEPRO

Dott.ssa Amelia Luca – Presidente Nazionale ANDOC

#### Relatore

Fabrizio Salusest – Dottore Commercialista, revisore dei conti

#### I contenuti

- Cos'è il Business Design
- Un nuovo modo di progettare le imprese
- Per dare una strategia ad una impresa....
	- **basta un Business plan?**
	- bastano gli indici di bilancio e i KPI?
- Il Business Model Canvas: i 9 blocchi
- Lo Sprint e gli altri 5 strumenti
- Il piano d'azione

#### Risposte ai quesiti

Per iscriversi:<https://zoom.us/meeting/register/tJclcOqurjwjHt1yAG6vmXSavrrQlQ92SLpX>

L'evento avrà una durata indicativa di due ore. La piattaforma utilizzata sarà quella di Zoom e l'accesso sarà consentito a partire dalle ore 16,50. Si raccomanda di scaricare la piattaforma con congruo anticipo al seguente indirizzo <https://zoom.us/support/download>

La partecipazione all'evento attribuirà n. 2 crediti formativi e saranno riconosciuti ai commercialisti che si registreranno preventivamente